## Платформа розсилки SMS

Документація REST API v2.4 від 2023-02-27

# **Зміст**

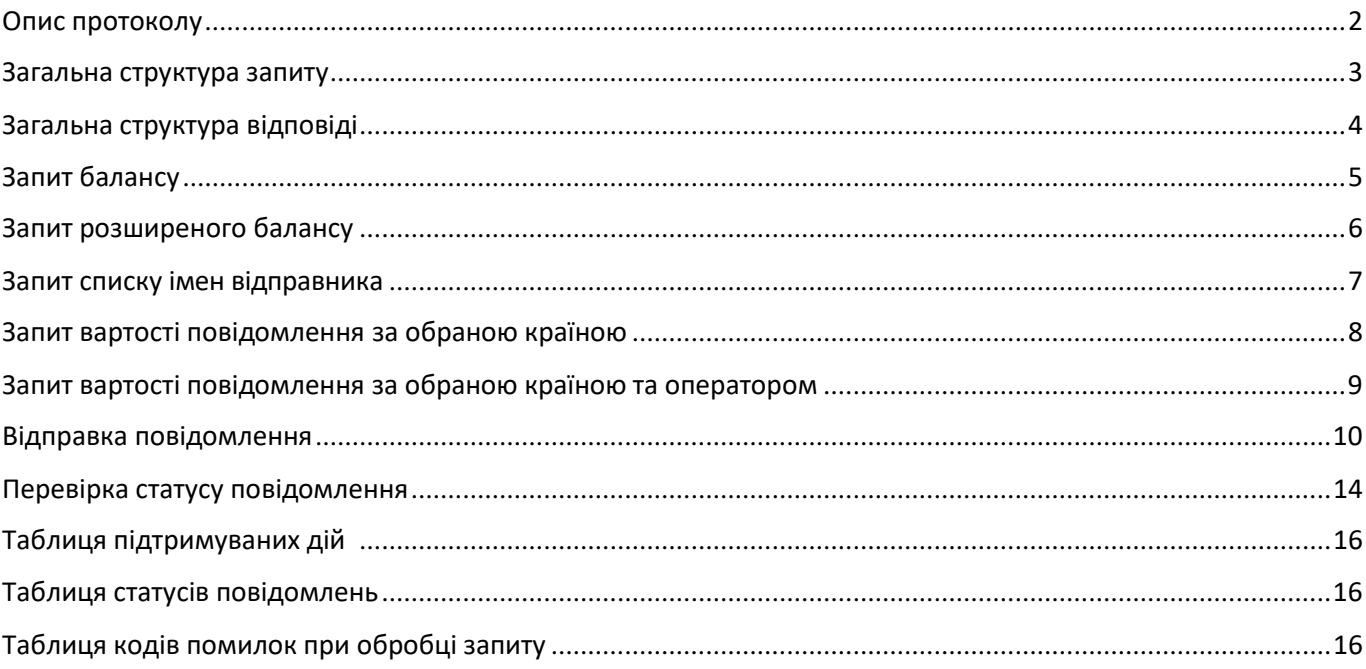

#### <span id="page-1-0"></span>**Опис протоколу.**

**API** (інтерфейс програмування додатків) - це набір інструментів для автоматизації роботи з сервісом SMS-fly. Функціональність API дає змогу швидко інтегрувати можливість відправки повідомлень у будь-який бізнес.

**API key** - для початку роботи з функціоналом АРI сервісу SMS-fly необхідно згенерувати ключ API і використовувати його під час формування запитів. Ключ можна згенерувати в меню "Налаштування API" в особистому кабінеті.

Цей документ є описом протоколу взаємодії програмного забезпечення компаній-партнерів з SMS-HTTP платформою сервісу SMS-fly і забезпечує такі можливості:

- відправку коротких повідомлень (SMS і Viber) мобільним абонентам;
- отримання інформації про статус відісланих повідомлень;
- отримання поточного балансу.

Обмін між сервером і клієнтом відбувається з використанням протоколу **HTTPS**. Дані передаються у вигляді **JSON** об'єктів.

Для передачі повідомлень використовується метод **POST** протоколу **HTTPS. URL** запиту ви можете дізнатися в меню "Налаштування API" в особистому кабінеті.

## **Загальна структура запиту:**

```
{
   "auth": {
     "key": "specialsecretapikey"
   },
   "action": "SPECIALACTION",
   "data": {
   }
}
```
*Формат запиту:*

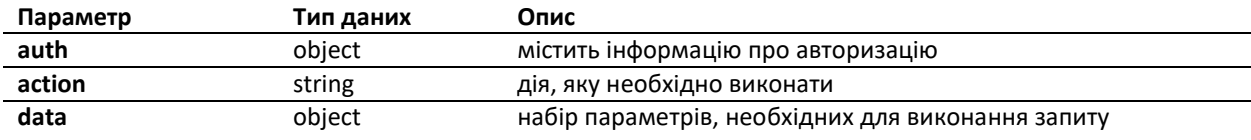

*Формат поля auth:*

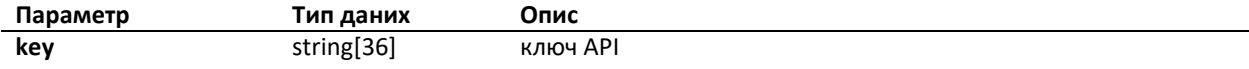

# **Загальна структура відповіді.**

*Загальна структура успішної відповіді:*

```
{
    "success": 1,
    "date": "2021-12-16 17:15:25 +0200",
    "data": {
...
    }
}
```
*Формат відповіді:*

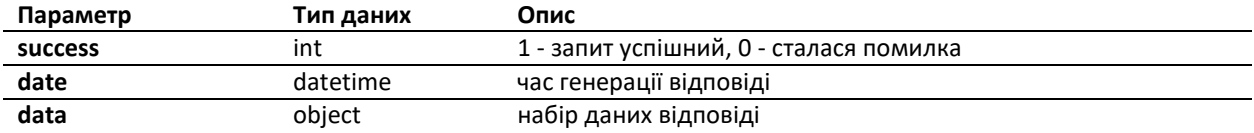

Після опрацювання запиту сервер відповідає відповідним кодом стану HTTP (англ. HTTP status code) - частина першого рядка відповіді сервера під час запитів за протоколом HTTP. Він являє собою ціле число з трьох десяткових цифр. Перша цифра вказує на клас стану. За кодом відповіді зазвичай слідує відокремлена пропуском пояснювальна фраза англійською мовою, яка роз'яснює людині причину саме такої відповіді.

#### *Коди відповіді, що повертаються нашим сервісом:*

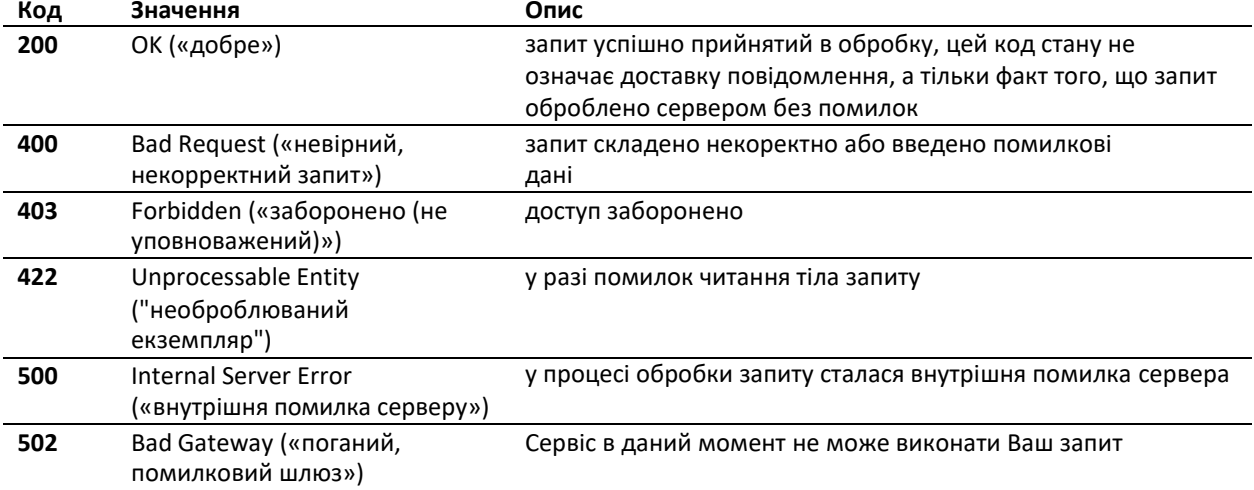

*Загальна структура відповіді з помилкою:*

```
{
    "success": 0,
    "error": {
       "code": "FORBIDDEN",
        "date": "2021-02-03 04:05:06 +0200",
        "description": "",
    }
}
```
*Формат поля error:*

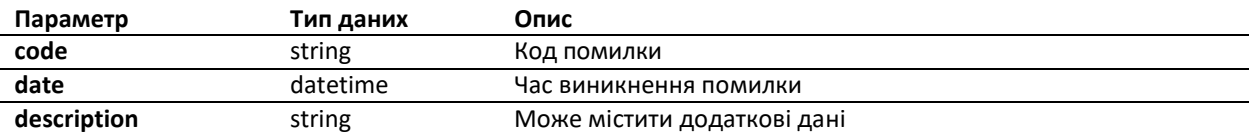

# <span id="page-4-0"></span>**Запит балансу.**

#### Для запиту балансу використовується дія **GETBALANCE.**

*Структура запиту:*

```
{
   "auth": {
     "key": "specialsecretapikey"
    },
    "action": "GETBALANCE",
   "data": {
    }
}
```
## *Формат запиту:*

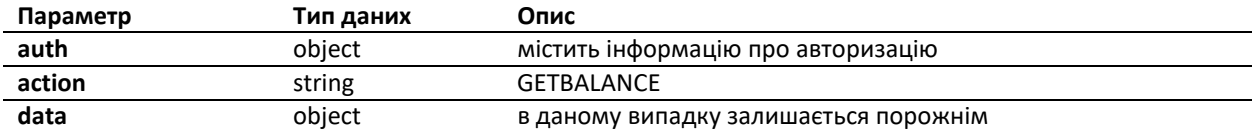

*Відповідь сервера:*

```
{
   "success": 1,
   "date": "2021-12-16 17:15:25 +0200",
   "data": {
       "balance": "91.477"
   }
}
```
*Формат відповіді:*

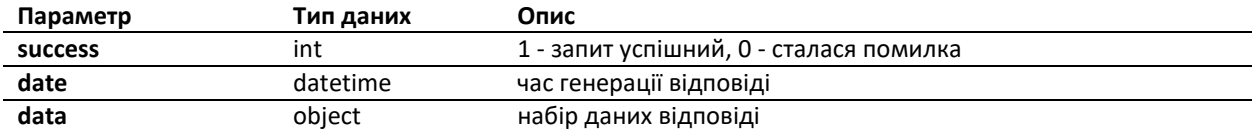

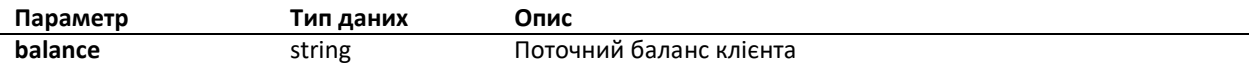

## **Запит розширеного балансу.**

Для запиту розширеного балансу використовується дія **GETBALANCEEXT.**

*Структура запиту:*

```
{
    "auth": {
     "key": "specialsecretapikey"
   },
   "action": "GETBALANCEEXT",
   "data": {
    }
}
```
*Формат запиту:*

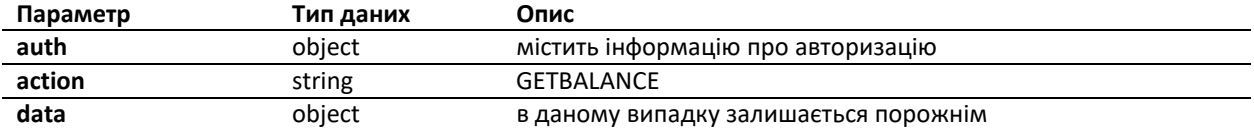

*Відповідь сервера:*

```
{
    "success": 1,
    "date": "2021-12-16 17:15:25 +0200",
    "data": {
       " balance ": {
           "sms": "91.477",
           "viber": "191.477"
       }
   }
}
```
*Формат відповіді:*

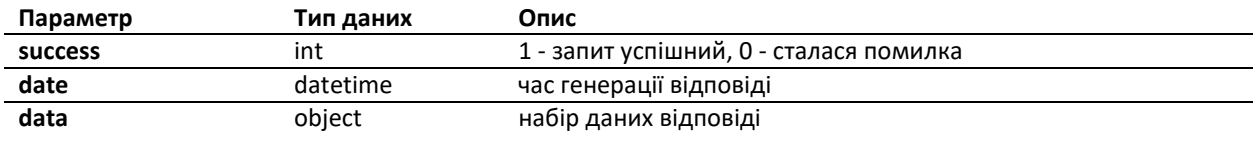

*Формат поля data:*

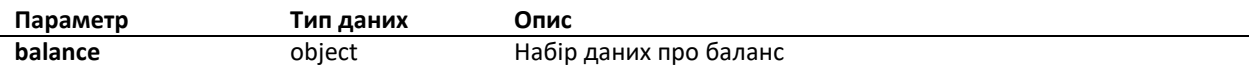

#### *Формат поля viber і sms:*

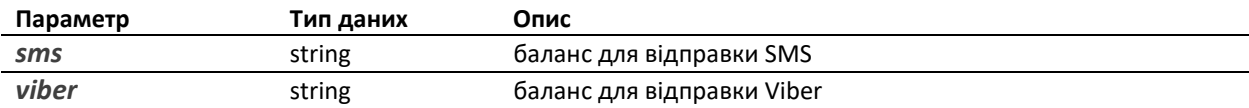

#### **Запит списку імен відправника.**

Для запиту списку імен відправника дія **GETSOURCES.**

*Структура запиту:*

```
{
    "auth": {
      "key": "specialsecretapikey"
   },
    "action": "GETSOURCES",
    "data": {
        "channels": [
            "sms", "viber"
       ]
   }
}
```
*Формат запиту:*

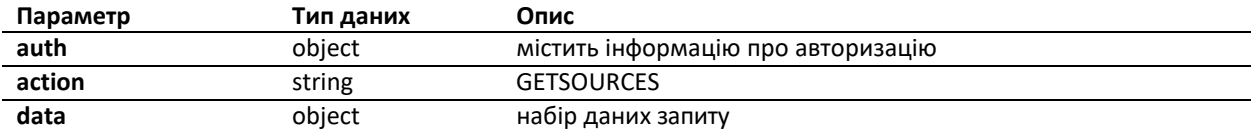

*Формат поля data:*

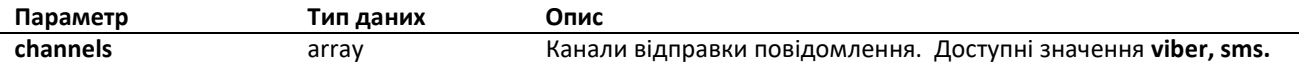

*Відповідь сервера:*

```
{
   "success": 1,
   "date": "2022-11-14 18:50:11 +0200",
   "data": {
       "viber": ["Promo", "Taxi"],
       "sms": ["myAlphaName", "myAlphaName2"]
    }
}
```
*Формат відповіді:*

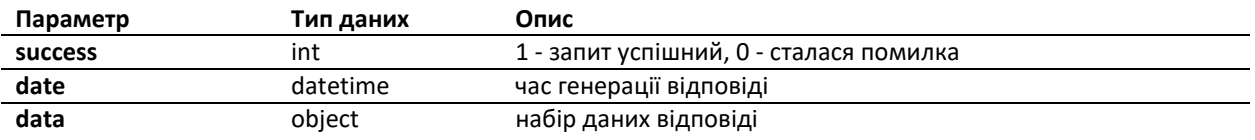

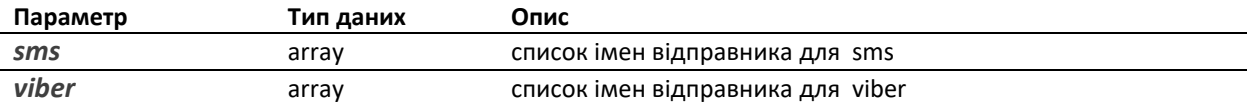

# **Запит вартості повідомлення за обраною країною.**

Для запиту вартості за mcc дія **GETPRICELIST.**

*Структура запиту:*

```
{
    "auth": {
      "key": "specialsecretapikey"
    },
    "action": "GETPRICELIST",
    "data": {
        "channels": [
            "sms", "viber"
        ],
        "mcc": "255"
    }
}
```
*Формат запиту:*

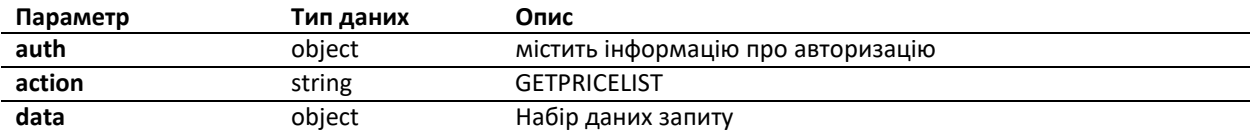

*Формат поля data:*

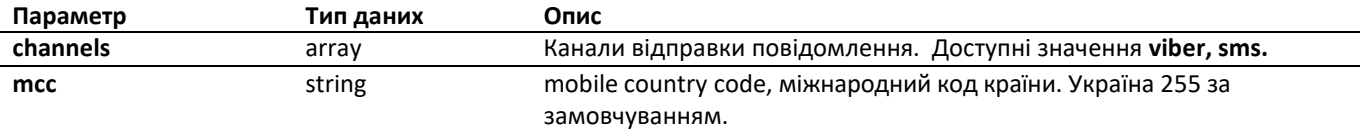

*Відповідь сервера:*

```
{
   "success": 1,
   "date": "2022-11-14 18:50:11 +0200",
   "data": {
        "pricelist": {
            "sms": {
                "255": {
                    "00": "0.479",
                    "01": "0.478",
                    "03": "0.477",
                    "06": "0.476"
                }
           }
       }
    }
}
```
*Формат відповіді:*

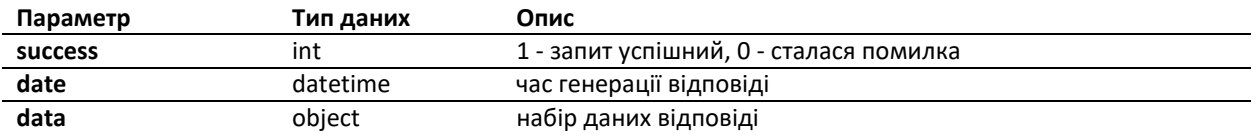

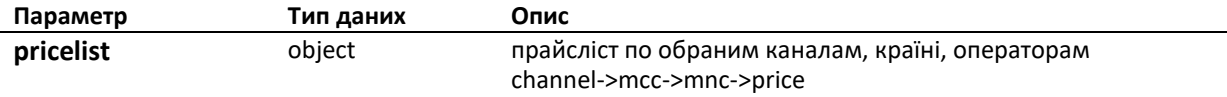

# **Запит вартості повідомлення за обраною країною та оператором.**

Для запиту вартості повідомлення за mcc і mnc дія **GETPRICE.**

*Структура запиту:*

```
{
    "auth": {
      "key": "specialsecretapikey"
    },
    "action": "GETPRICE",
    "data": {
        "channels": [
            "sms", "viber"
       ],
        "mcc": "255",
        "mnc": "255"
    }
}
```
*Формат запиту:*

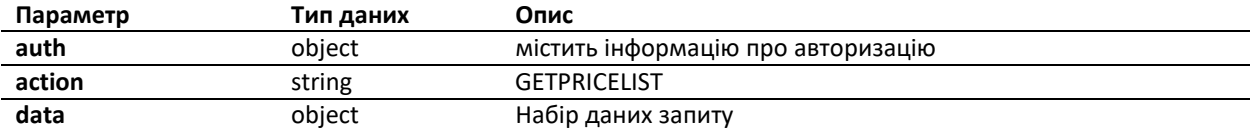

*Формат поля data:*

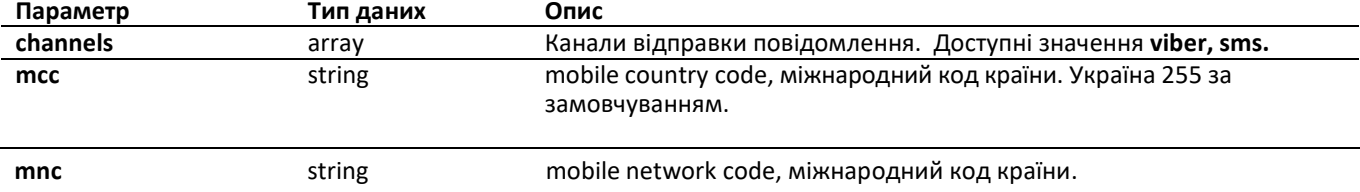

*Відповідь сервера:*

```
{
   "success": 1,
   "date": "2022-11-14 18:50:11 +0200",
   "data": {
       "price": {
            "sms": {
                "255": {
                   "01": "0.478",
                }
            }
       }
    }
}
```
*Формат відповіді:*

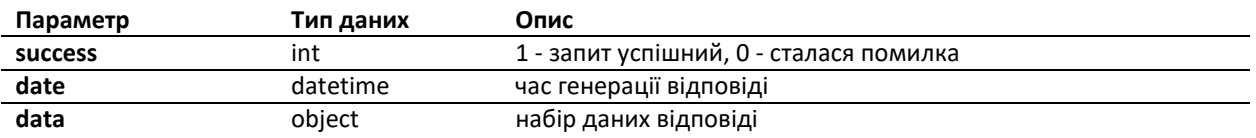

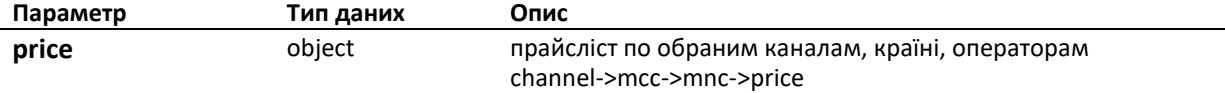

## **Відправка повідомлення.**

Для відправки повідомлення використовується дія **SENDMESSAGE**

*Структура запиту:*

```
{
    "auth": {
        "key": "specialsecretapikey"
    },
    "action": "SENDMESSAGE",
    "data": {
        "recipient": "380501234567",
        "channels": [
            "viber",
            "sms"
        ],
        "viber": {
            "source": "MyViberSource",
            "ttl": 5,
            "text": "Viber text",
            "button": {
                "caption": "Button Caption",
                "url": "https://example.org"
            },
            "image": "https://example.org/image.png"
        },
        "sms": {
            "source": "MySMSSource",
            "ttl": 5,
            "text": "SMS text"
        }
    }
}
```
#### *Формат поля data:*

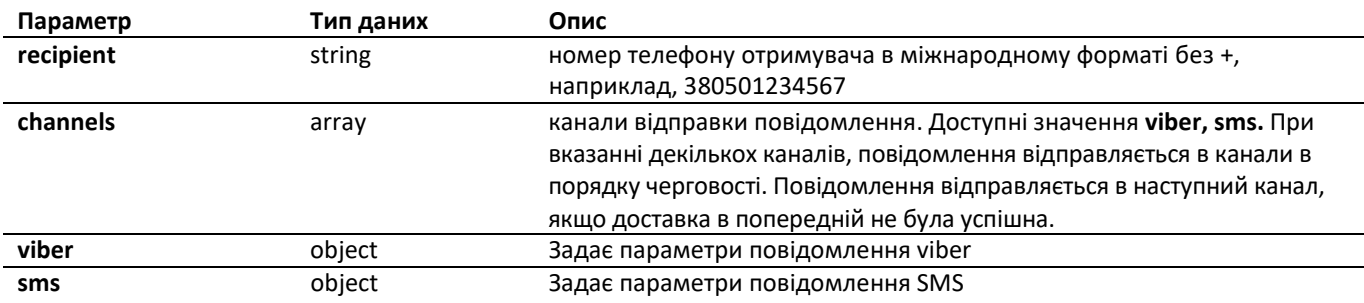

Під час відправки повідомлення viber набір полів може набувати конфігурації: **text, image, text+button,text+button+image.**

*Формат поля viber:*

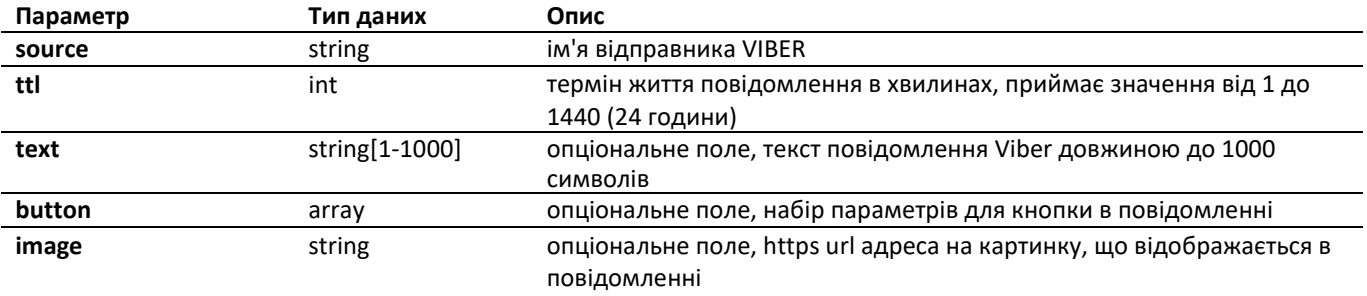

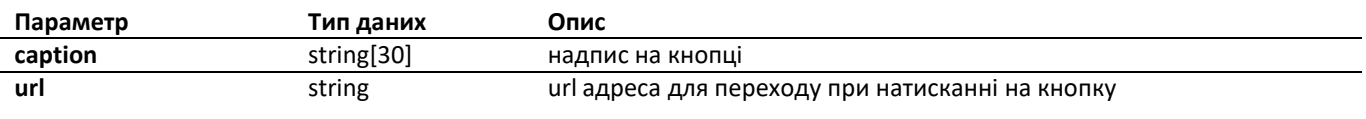

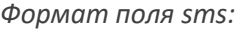

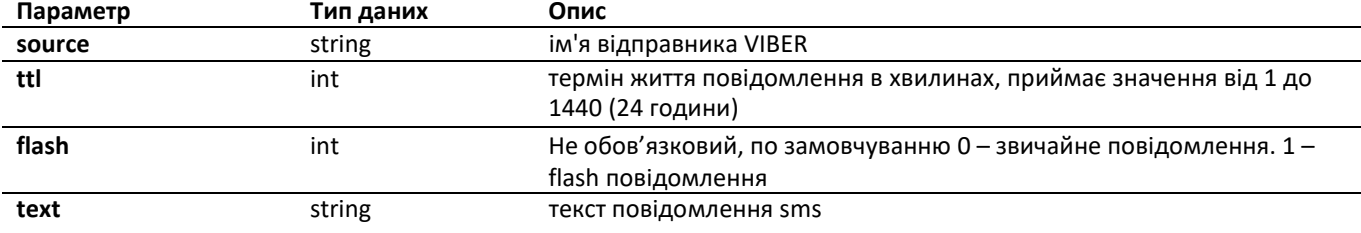

*Приклад відправки тільки повідомлення смс:*

```
{
    "auth": {
        "key": "specialsecretapikey"
    },
   "action": "SENDMESSAGE",
    "data": {
        "recipient": "380631234567",
        "channels": [
            "sms"
        ],
        "sms": {
            "source": "InfoCenter",
            "ttl": 300,
            "flash": 0,
            "text": "You message text"
        }
    }
}
```
*Приклад відправки тільки повідомлення Viber:*

```
{
    "auth": {
        "key": "specialsecretapikey"
    },
    "action": "SENDMESSAGE",
    "data": {
        "recipient": "380501234567",
        "channels": [
            "viber"
       ],
        "viber": {
            "source": "Promo",
            "ttl": 60,
            "text": "You message text",
            "button": {
                "caption": "SuperButton",
                "url": "https://you.site/"
            },
            "image": "https://you.site/img/image.png"
       }
    }
}
```
*Приклад відправки повідомлення Viber з альтернативним текстом СМС. Якщо повідомлення у Viber не буде доставлено - автоматично відправиться повідомлення смс:*

```
{
    "auth": {
        "key": "specialsecretapikey"
    },
    "action": "SENDMESSAGE",
    "data": {
        "recipient": "380501234567",
        "channels": [
            "viber",
            "sms"
        ],
        "viber": {
            "source": " MyViberSource ",
            "ttl": 5,
            "text": "Viber text",
            "button": {
                 "caption": "Button Caption",
                 "url": "https://example.org"
            },
            "image": "https://example.org/image.png"
        },
        "sms": {
            "source": "MySMSSource",
            "ttl": 5,
            "text": "SMS text"
        }
    }
}
```
*Відповідь сервера:*

```
{
    "success": 1,
    "date": "2021-12-17 10:36:07 +0200",
    "data": {
        "messageID": "FAPI00040A3AFA000002",
        "viber": {
            "status": "ACCEPTD",
            "date": "2021-12-17 10:36:07 +0200",
            "label": "transaction:1",
            "cost": 0.750
        },
        "sms": {
            "status": "ACCEPTD",
            "date": "2021-12-17 10:36:07 +0200",
            "cost": 0.475
        }
    }
}
```
*Формат відповіді:*

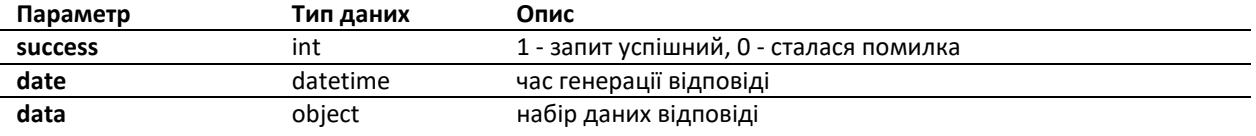

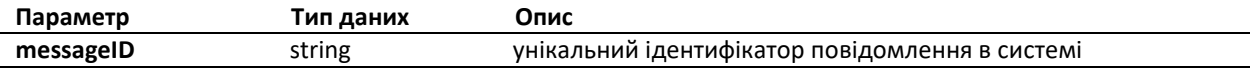

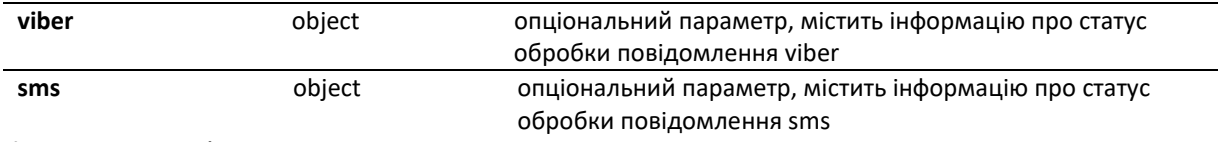

*Формат поля viber:*

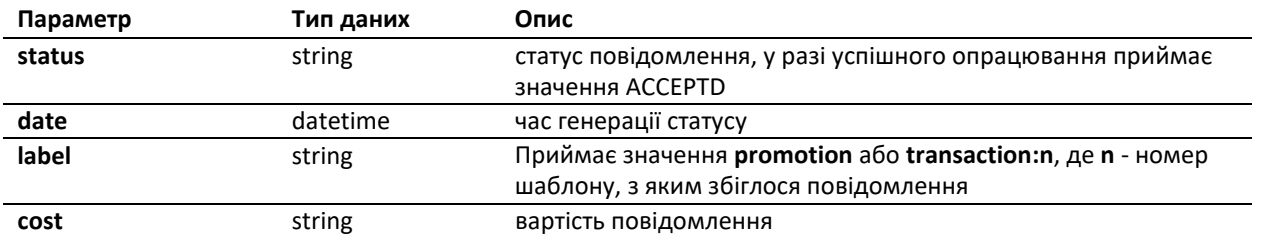

*Формат поля sms:*

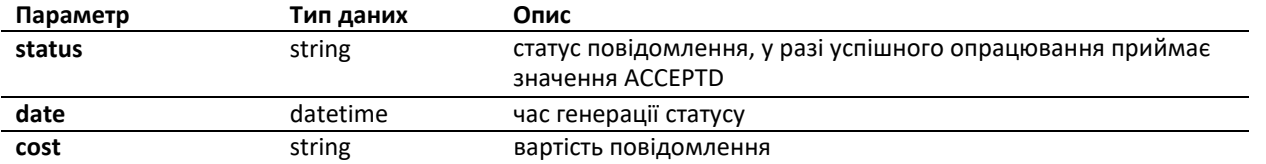

## **Перевірка статусу повідомлення.**

#### Для запиту отримання статусу повідомлення використовується дія **GETMESSAGESTATUS**

*Структура запиту:*

```
{
    "auth": {
      "key": "specialsecretapikey"
   },
   "action": "GETMESSAGESTATUS",
   "data": {
       "messageID": "FAPI00040A3AFA000002"
    }
}
```
*Формат запиту:*

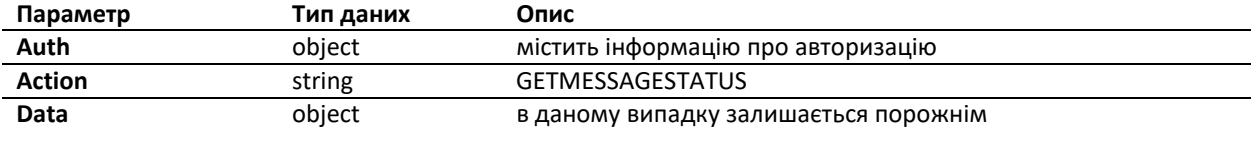

*Формат поля data:*

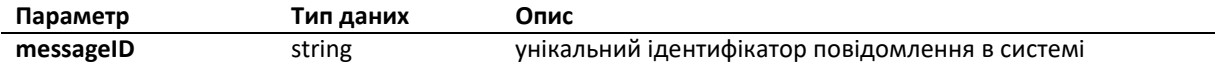

*Відповідь сервера:*

```
{
    "success": 1,
   "date": "2021-12-17 10:54:37 +0200",
    "data": {
        "messageID": "FAPI00040A3AFA000002",
        "viber": {
            "status": "DELIVRD",
            "date": "2021-12-17 10:36:09"
        },
        "sms": {
            "status": "REFUND",
            "date": "2021-12-17 10:36:12"
        }
    }
}
```
*Формат відповіді:*

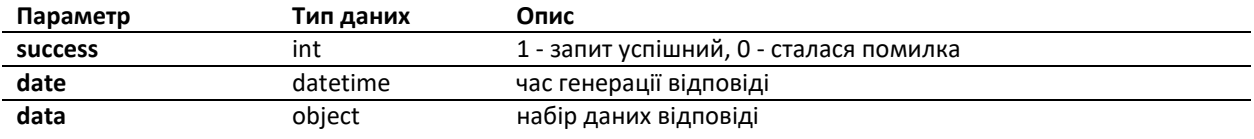

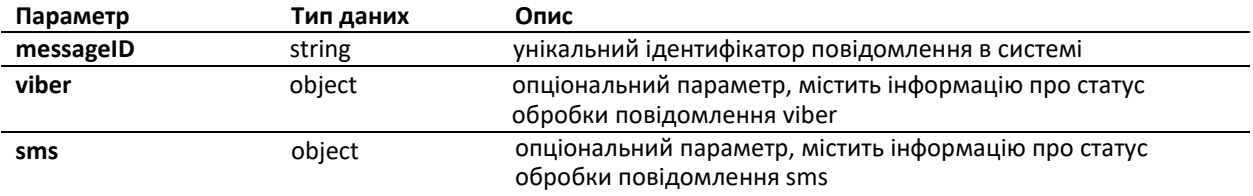

*Формат поля viber і sms:*

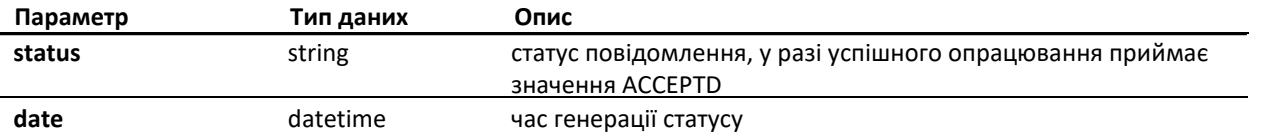

# **Таблиця підтримуваних дій:**

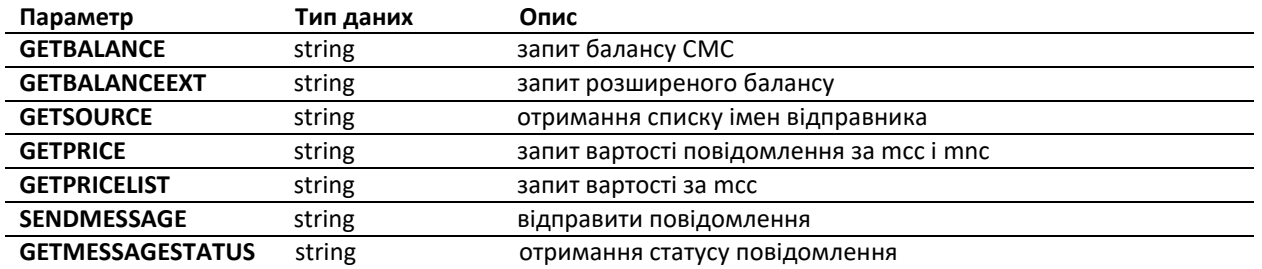

# **Таблиця статусів повідомлень:**

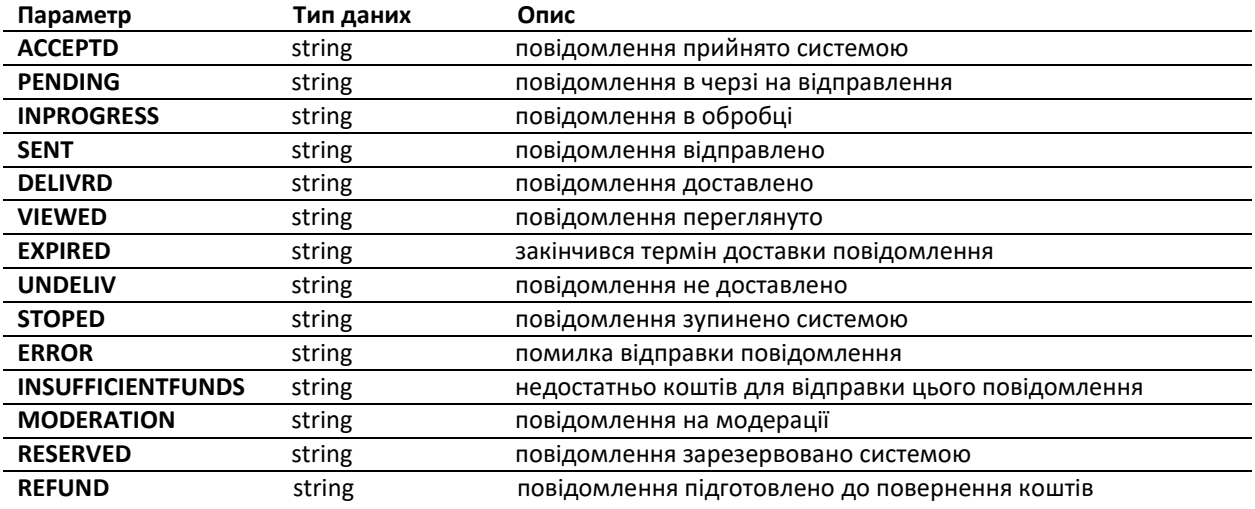

# **Таблиця кодів помилок при обробці запиту:**

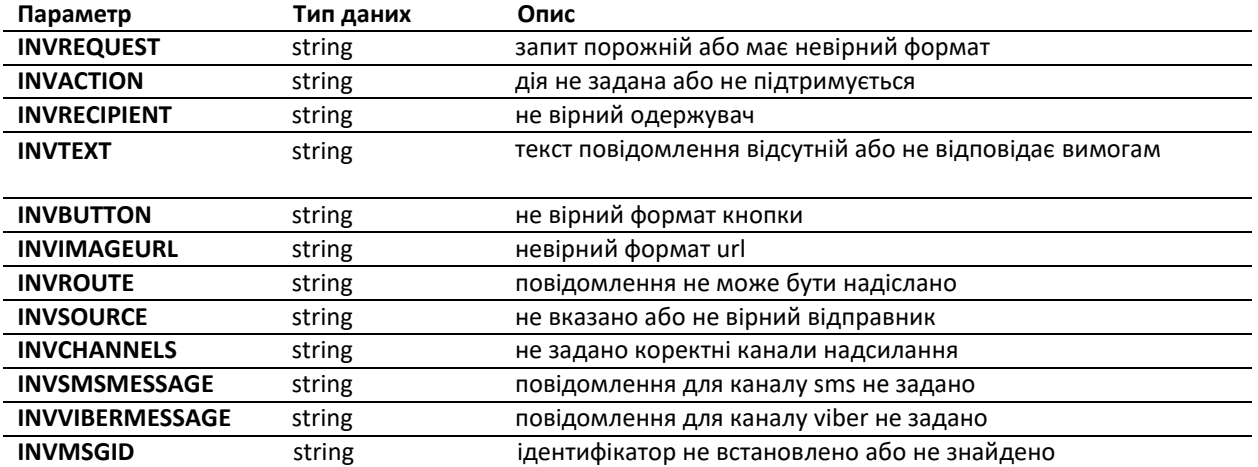